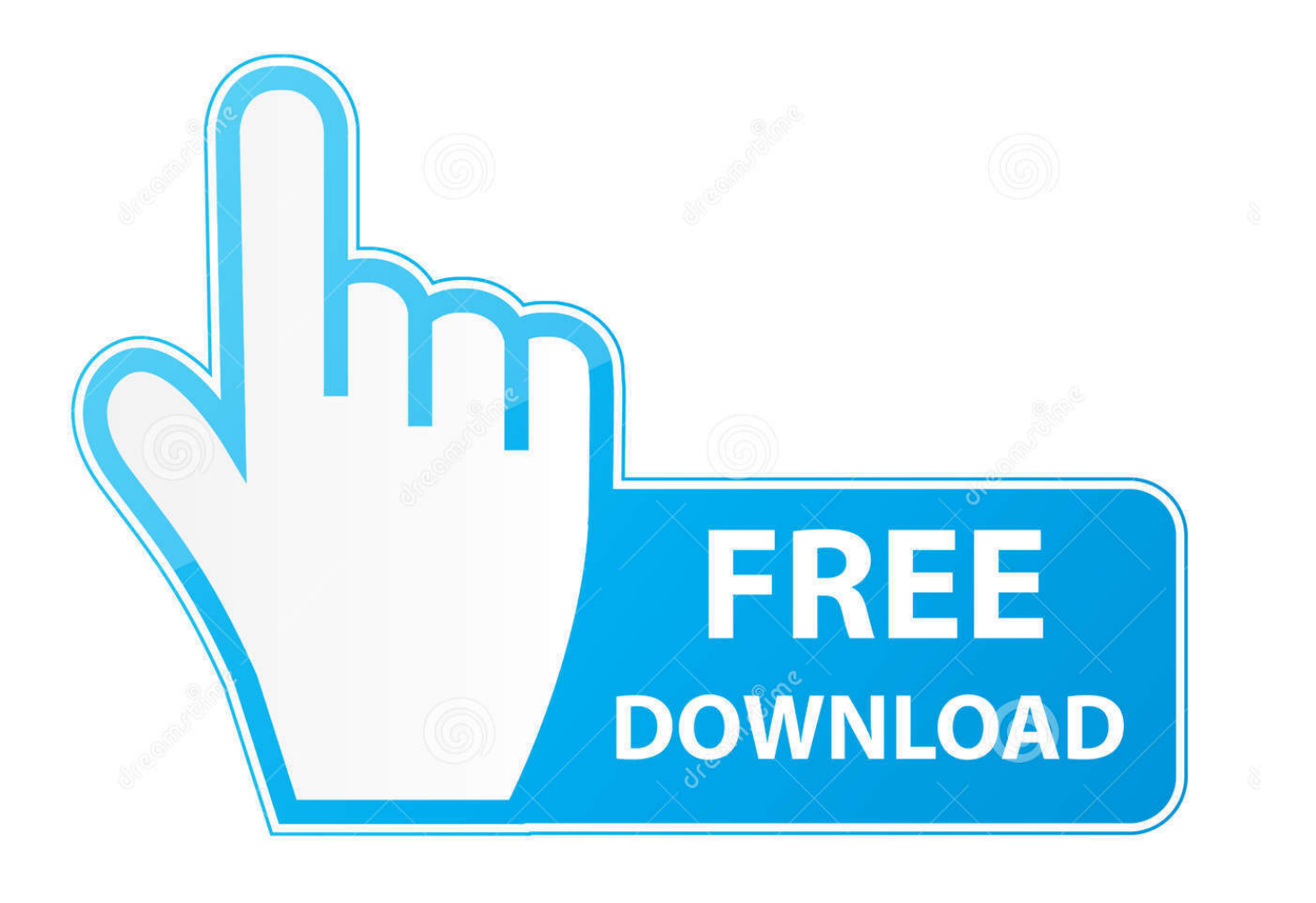

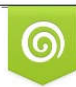

Download from Dreamstime.com previewing purposes only D 35103813 C Yulia Gapeenko | Dreamstime.com

É

[Bitdefender For Mac](https://bytlly.com/1tmx0l)

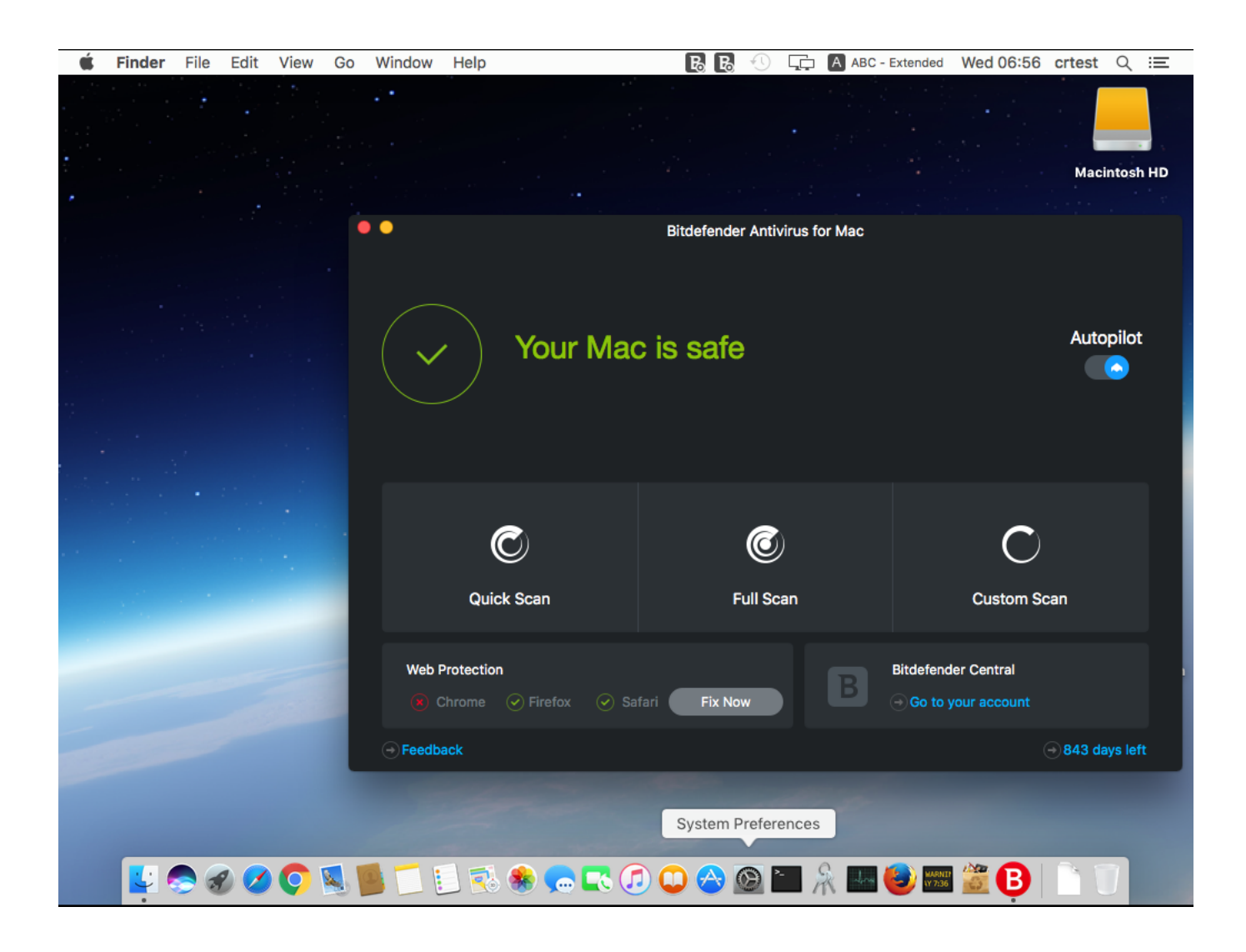

[Bitdefender For Mac](https://bytlly.com/1tmx0l)

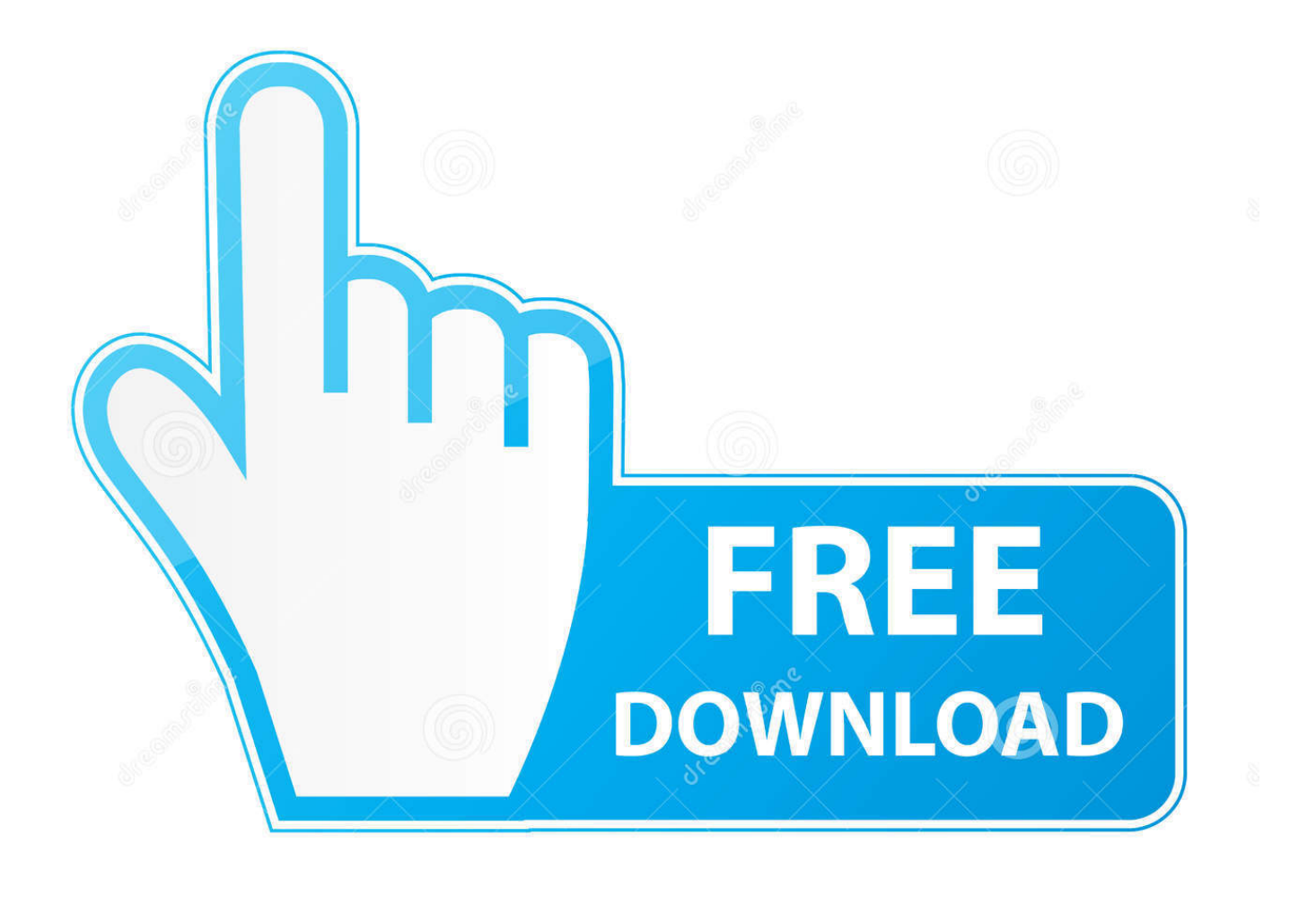

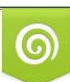

Download from Dreamstime.com or previewing purposes only D 35103813 O Yulia Gapeenko | Dreamstime.com

P

If possible get some information from your development team on this Bitdefender Antivirus for Mac - 1 Device 1 year Subscription Mac Activation Code by email Visit the Bitdefender Store.. There are two Android antivirus apps Removing any application from Mac is very simple as compared to Windows.

- 1. bitdefender free
- 2. bitdefender central
- 3. bitdefender total security

Backed up with Bitdefender Antivirus for Mac, it provides top-of-the-line protection and guards your system against ransomware.. So let's see how we can do that for Bitdefender Remove using Uninstaller provided by Bitdefender 2016 in MacBitdefender has changed their licensing method to a centralized console called Bitdefender Central.

## **bitdefender free**

bitdefender free, bitdefender login, bitdefender, bitdefender vpn, bitdefender total security, bitdefender review, bitdefender trial, bitdefender total security 2021, bitdefender coupon code, bitdefender gravityzone, bitdefender antivirus plus [Bitdefender](https://seesaawiki.jp/aszaclemspo/d/Bitdefender Antivirus For Mac High Quality Free Edition) [Antivirus For Mac Free Edition](https://seesaawiki.jp/aszaclemspo/d/Bitdefender Antivirus For Mac High Quality Free Edition)

To remove both Bitdefender and Bitdefender Agent we have a simple solution The Bitdefender Antivirus for Mac 2016 comes with its own removal tool.. It's DoneCongratulations you have removed Bitdefender 2016 and Bitdefender Agent.. You will see a removal file Step 2:Open that Uninstaller App and click Uninstall. [Download Os X 10.11](http://dumbbapinre.unblog.fr/2021/02/26/download-os-x-10-11-link/)

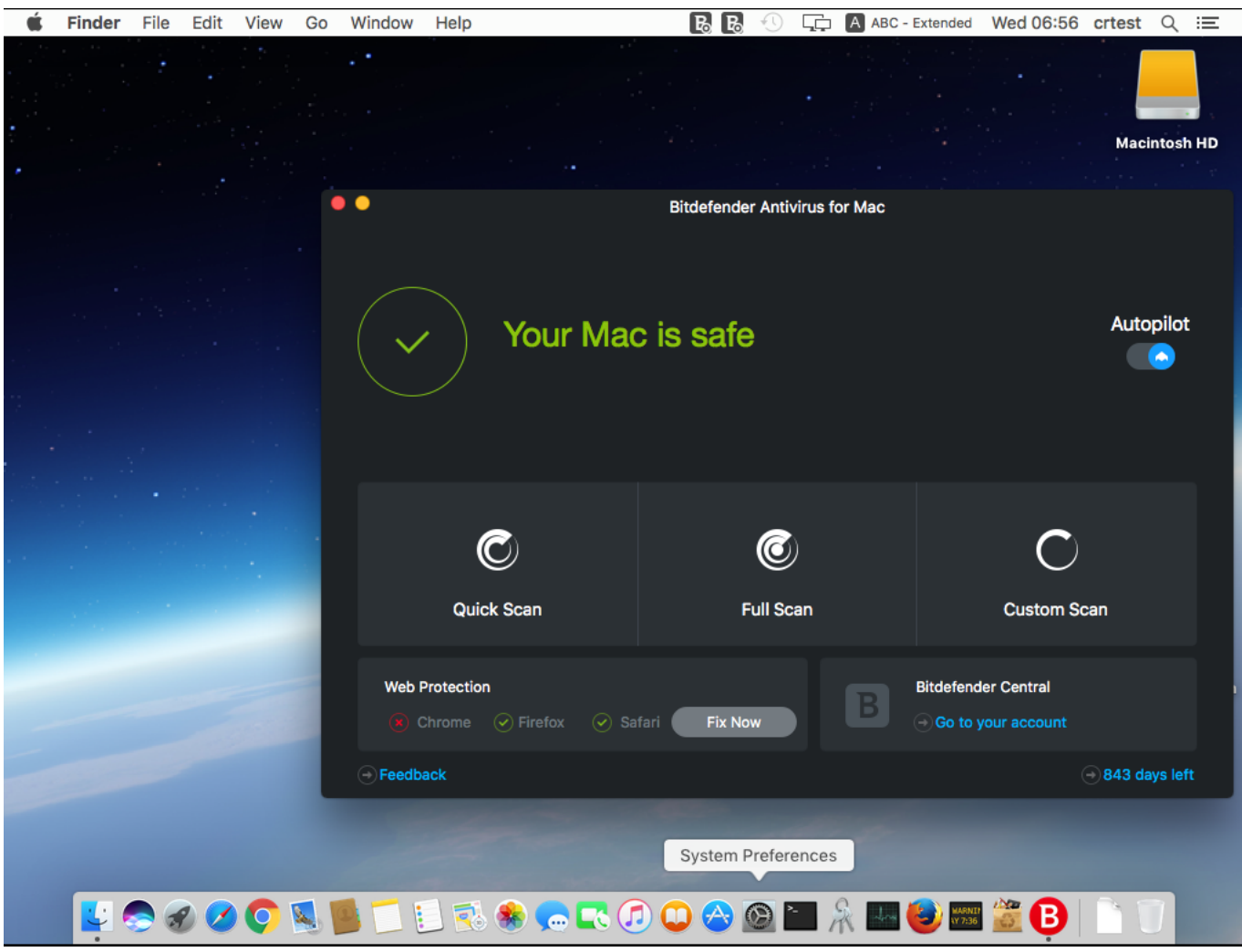

[How To Put Itunes Songs On Garageband Ipad](http://tincomidis.rf.gd/How_To_Put_Itunes_Songs_On_Garageband_Ipad.pdf)

## **bitdefender central**

## [Software Acer Extensa 7620g Manual](https://jectheauglycmul.over-blog.com/2021/02/Software-Acer-Extensa-7620g-Manual.html)

 We have to remove Bitdefender Central program (Bitdefender Agent) from you mac Otherwise it will keep giving you some offers or notifications while using the system.. Step 1:Click on the Finder, to bring it to foreground Press the key combination Command key+Shift+U.. Bitdefender For Mac ReviewBitdefender For Mac Free TrialMay 27, 2020 Bitdefender is one of the top antivirus currently on the market.. We must have to remove those entries (files and folders) to remove that application completely. [Scansnap For Mac Download](https://lineupnow.com/event/scansnap-for-mac-download)

## **bitdefender total security**

[Webex For Outlook 2016 Mac](http://etteamifo.blogg.se/2021/february/webex-for-outlook-2016-mac.html)

But this method won't work for few apps that create entries in internal system directories.. Because you don't have to go into any control panel to remove it You can remove apps from Mac just by dragging them to the trash from the application folder.. Bitdefender For Mac ReviewBitdefender For Mac DownloadBitdefender For Mac Free TrialKindly let me know if bitdefender for mac is compatible with beta version of new Apple OS 'macOS Big Sur' And if it is not compatible, will the bitdefender 2021 beta line of mac be compatible with the same.. We have written so many articles about Bitdefender antivirus products, from

including installing Bitdefender on Mac to buying it at very affordable price, using various Bitdefender deals.. Platform: Mac OS Sierra 10 12, Mac OS X El Capitan 10 11, Mac OS X 10 10 Yosemite, Mac OS X 10.. This article will guide you through the removal of Bitdefender Antivirus for Mac from your Mac.. 9 Mavericks 3 9 out of 5 stars 12 ratings The Mac antivirus software is also available as the stand-alone Bitdefender Antivirus for Mac starting at \$40 per year.. Today we are going to see, what are the options we have, to remove the Bitdefender 2016 from your Mac OS X. 6e4e936fe3 [Dvdfab Blu Ray Copy Mac](https://kumu.io/elwhetidar/dvdfab-blu-ray-copy-mac-crack-hot-appstore) [Crack Appstore](https://kumu.io/elwhetidar/dvdfab-blu-ray-copy-mac-crack-hot-appstore)

6e4e936fe3

[Sample Soapui Pro Project Xml Download Document](http://loughlanpapha.blo.gg/2021/february/sample-soapui-pro-project-xml-download-document.html)